**Федеральное государственное унитарное предприятие «Всероссийский научно-исследовательский институт метрологии им. Д.И. Менделеева» ФГУП «ВНИИМ им. Д.И. Менделеева»**

### **УТВЕРЖДАЮ**

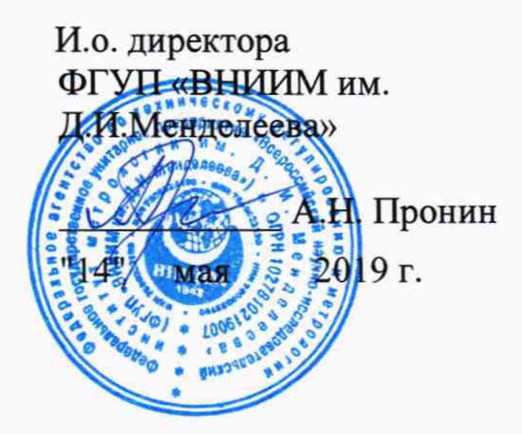

Государственная система обеспечения единства измерений

Мосты переменного тока высоковольтные автоматические

СА7100М1, СА7100М1.1

Методика поверки

МП 2202-077-2019

Руководитель лаборатории государственных эталонов в области измерений параметров электрических цепей ШШИССИСА, Ю.П. Семенов

> Вед. научный сотрудник М.Д. Клионский

г. Санкт-Петербург 2019

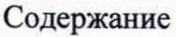

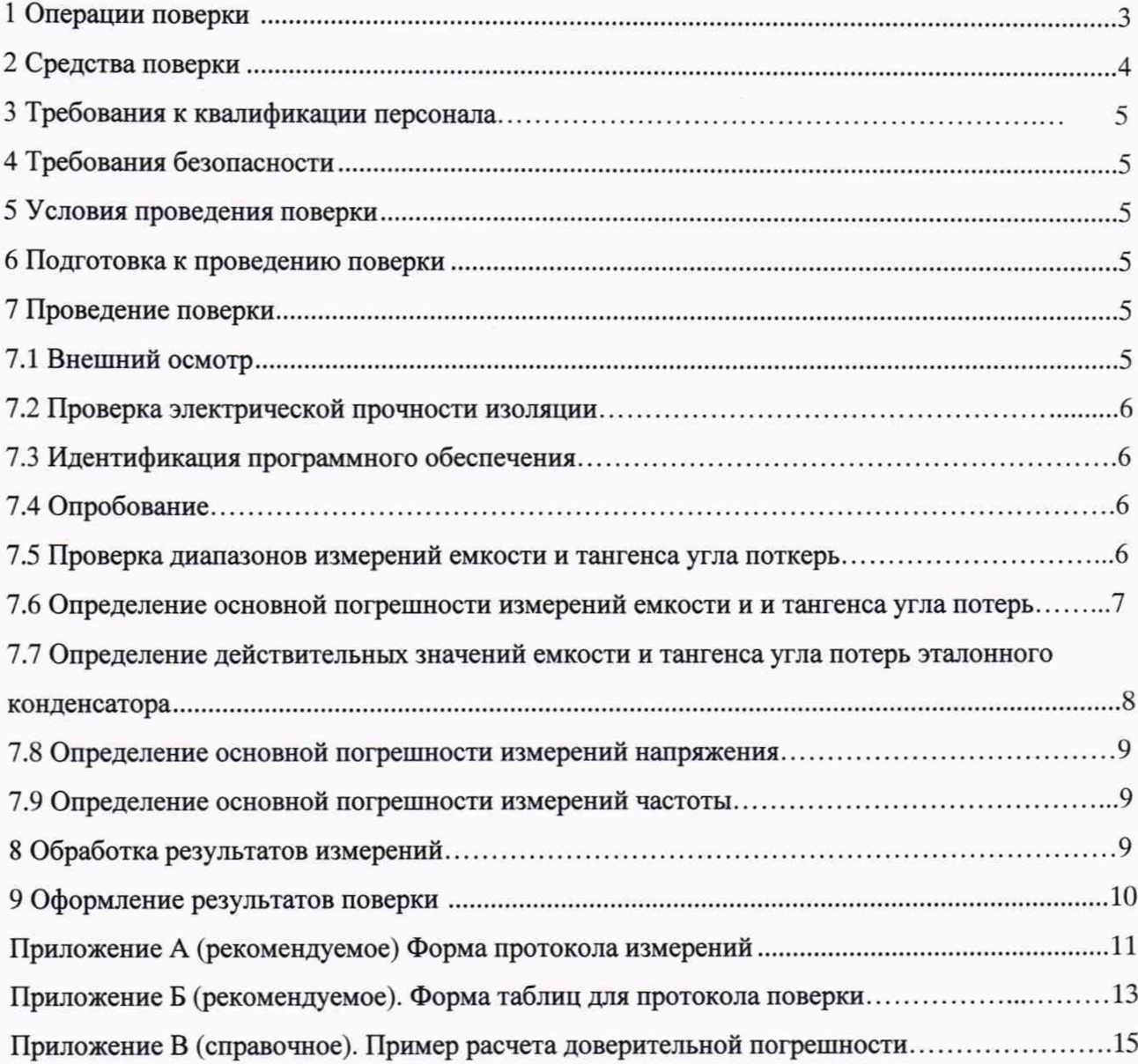

Настоящий документ распространяется на мосты переменного тока высоковольтные автоматические СА7100М1, СА7100М1.1 и устанавливает методику их первичной и периодической поверки.

Мосты предназначены для измерений электрической емкости (С) и тангенса угла потерь (tg6). Мосты выполняются в виде двух блоков: измерительного и расширителя диапазона СА7150. В комплект мостов может быть включен в виде автономной части эталонный высоковольтный измерительный конденсатор.

Мосты СА7100М1 и СА7100М1.1 имеют одинаковые метрологические характеристики и различаются конструктивным выполнением блока измерительного. Мосты могут применяться в качестве эталонов емкости и тангенса угла потерь при частоте 50 Гц в соответствии с государственными поверочными схемами ГОСТ 8.371-80 (емкость) и ГОСТ 8.019-85 (тангенс угла потерь).

Методикой предусмотрена возможность проведения поверки на меньшем числе поддиапазонов измерений (без использования расширителя диапазона);

Межповерочный интервал устанавливается 2 года.

#### **1 Операции поверки**

<span id="page-2-0"></span>При проведении поверки должны быть выполнены операции, указанные в таблице 1.

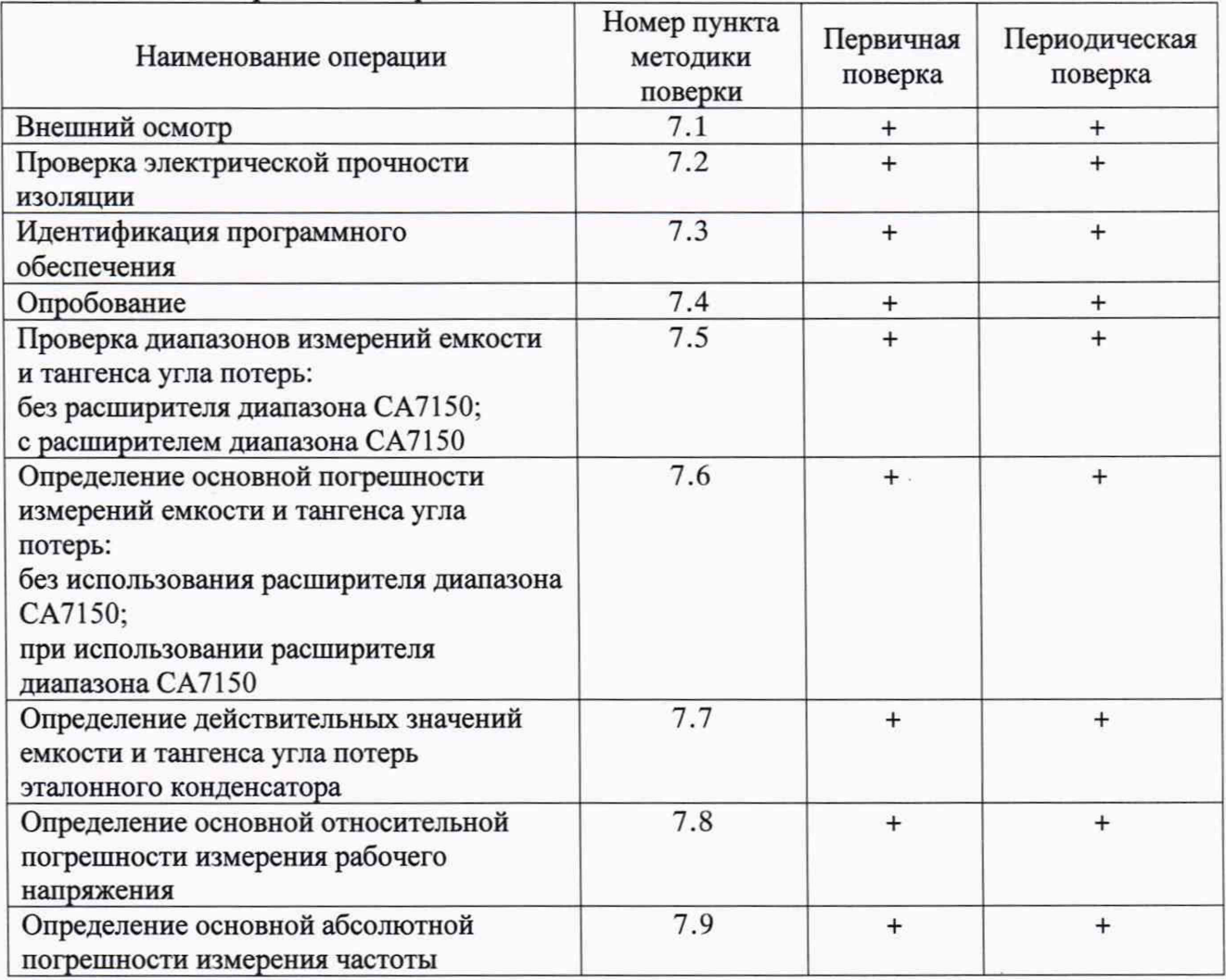

Таблица 1 — О перации поверки

При получении отрицательных результатов при проведении любой из перечисленных операций поверка прекращается.

### **2 Средства поверки**

2.1 При проведении поверки делителя используются средства измерений и испытаний, указанные в таблице 2.

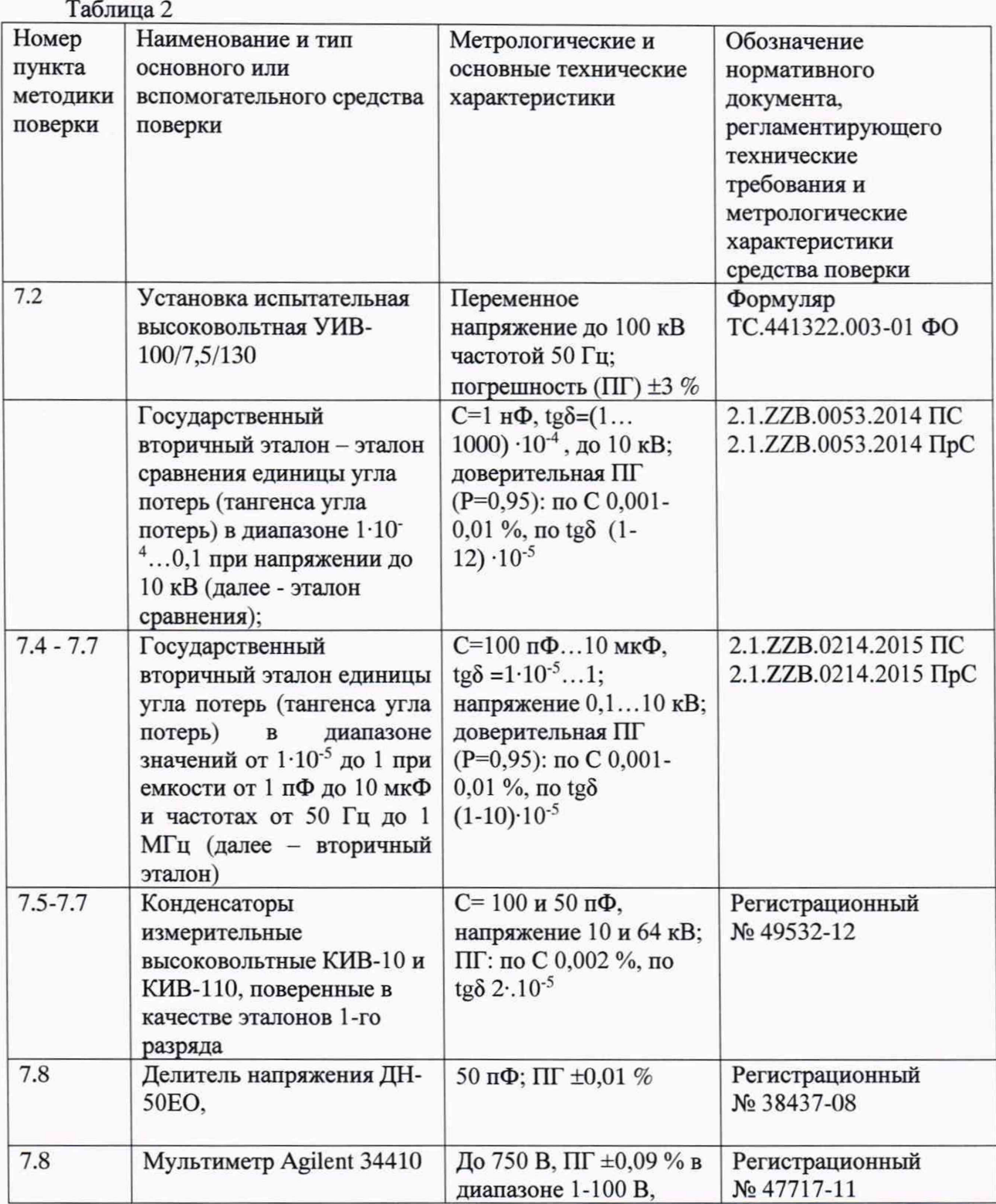

4

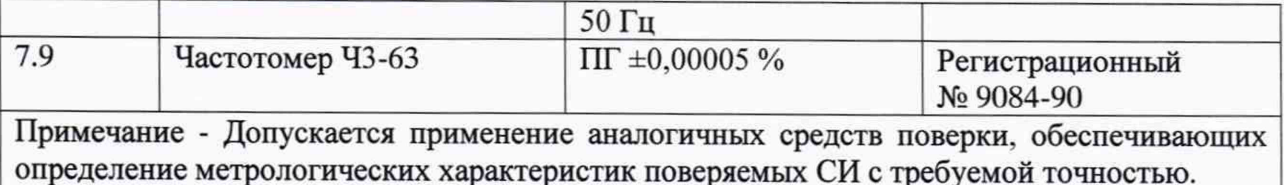

2.2 Применяемые средства измерений должны иметь действующие свидетельства о поверке.

#### 3 Требования к квалификации персонала

<span id="page-4-1"></span><span id="page-4-0"></span>Измерения могут выполнять лица, имеющие квалификационную группу по технике безопасности не ниже III при работе с электроустановками на напряжение выше 1кВ.

#### 4 Требования безопасности

При поверке должны быть соблюдены требования, установленные "Правилами технической эксплуатации электроустановок потребителей", ПОТ Р М-016-2001 РД 153-34.0-03.150-00 "Межотраслевые правила по охране труда (правила безопасности) при эксплуатации электроустановок" и ГОСТ 12.3.019-80.

#### 5 Условия поверки

При проведении поверки должны выполняться следующие условия:

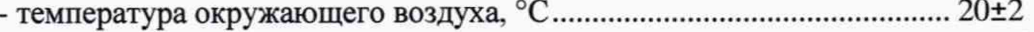

- относительная влажность окружающего воздуха,  $\%$  .............................. 30 - 80

#### 6 Подготовка к поверке

Перед началом измерений должны быть известны параметры эталонного конденсатора, которые после включения моста заносят в поле ввода параметров Со.

Все измерения емкости и тангенса угла потерь проводят в режиме накопления. Рекомендуемое количество измерений, устанавливаемое в поле настройки режима накопления n=5. При измерениях в диапазоне tgo or 0,1 до 1,1 рекомендуемое количество измерений n=20.

После включения моста проверяют состояние аккумулятора и при необходимости выполняют его заряд.

#### 7 Проведение поверки

#### 7.1 Внешний осмотр

При внешнем осмотре проверяют:

а) комплектность моста;

б) отсутствие механических повреждений;

в) надежность крепления соединительных кабелей;

г) чистоту потенциальных и заземленных выводов;

д) состояние покрытий и окраски;

е) сохранность знака поверки, если он нанесен, и знака утверждения типа.

Результат операции поверки считать положительным: если отсутствуют механические повреждения, исправны соединительные кабели, комплектность и маркировка соответствуют данным руководства по эксплуатации.

#### 7.2 Проверка электрической прочности изоляции

Проверку проводят следующим образом:

- цепей питания от сети - напряжением  $U=1.5$  кВ частотой 50 Гц. Напряжение прикладывают между соединенными вместе штекерами вилки питающего кабеля и корпусом.

- кабелей измерительных - напряжением 500 В. Напряжение прикладывают между центральной жилой и экраном.

- эталонного высоковольтного конденсатора из комплекта моста (если он имеется в комплекте) - напряжением в соответствии с разделом 5 ГОСТ 22261-94 (напр., для наиболее распространенных типов конденсаторов с предельным рабочим напряжением 10, 35, 42, 50 и 100 кВ испытательное напряжение составляет соответственно 19, 54, 62, 70 и 125 кВ). Напряжение прикладывают между высоковольтным выводом и клеммой заземления при заземленном низковольтном выводе. Допускается не проводить это испытание при условии представления владельцем моста документа об успешном проведении испытания конденсатора на электрическую прочность изоляции со сроком давности не более одного месяца.

Напряжение повышают плавно или равномерно ступенями, не превышающими 10 % значения испытательного напряжения. Во всех случаях изоляция должна выдержать действие испытательного напряжения в течение 1 мин.

Результаты проверки считают удовлетворительными, если во время испытания не произошло пробоя или поверхностного перекрытия изоляции. Появление "короны" на подводящих проводах или специфического шума при испытании не является признаком неудовлетворительных результатов испытаний.

#### **7.3 Идентификация программного обеспечения**

<span id="page-5-0"></span>Измерительный блок моста подключают к компьютеру (ПК) с помощью блока сопряжения. Для получения актуального значения версии ПО следует щелкнуть по вкладке «Помощь», и в появившемся окне выбрать строку «О программе». Появится информация о версии встроенного ПО и лицензионного ключа для данного моста.

Результат проверки считают удовлетворительным, если номер версии - v.0.53 и выше.

#### **7.4 Опробование**

<span id="page-5-1"></span>Подключают объект измерений в виде вторичного эталона, устанавливают на нем значение емкости 100 нФ. В поля для ввода значения паразитных емкостей С<sub>ко</sub> и С<sub>кх</sub>, шунтирующих входы моста «С<sub>о</sub>» и «С<sub>х</sub>», вводят значения, измеренные в соответствии с указаниями в руководстве по эксплуатации моста. Рабочее напряжение моста устанавливают 100 В и проводят измерения.

Подключают к мосту расширитель диапазона, выбирают в поле вывода фиксированного диапазона измерений поддиапазон 5. Рабочее напряжение моста устанавливают 100 В и проводят измерения С и tg5.

<span id="page-5-2"></span>Результаты измерений должны совпадать в пределах допускаемой погрешности моста по С и tg $\delta$ .

#### **7.5 Проверка диапазонов измерений емкости и тангенса угла потерь**

7.5.1 Проверка поддиапазонов измерений емкости:

- без расширителя диапазона СА7150;

- с расширителем диапазона СА7150.

В эталонное плечо моста включают высоковольтный конденсатор (из комплекта моста или КИВ-10) с номинальной емкостью 100 пФ. При этом диапазон измерений моста по емкости составляет:

- без расширителя диапазона СА7150, 1-4 поддиапазоны: 1 пФ - 100 нФ;

- с расширителем диапазона СА7150, добавляются 5 и 6 поддиапазоны: 100 нФ - 1 мкФ; 1 - 10 мкФ.

Проверку поддиапазонов измерений емкости без расширителя диапазона СА7150 проводят в точке С=50 пФ. напряжении 10 кВ с помощью высоковольтного конденсатора (напр.. КИВ-110) и в точке С=100 нФ, напряжении 1 кВ с помощью вторичного эталона.

Проверку поддиапазонов измерений емкости с расширителем диапазона СА7150 проводят в точках С=1 и 10 мкФ при напряжении 100 В с помощью вторичного эталона.

Испытание считается успешным, если результаты измерений емкости соответствуют номинальным значениям емкости используемого эталона.

7.5.2 Проверка диапазона измерений тангенса угла потерь

Нижнюю границу диапазона проверяют в точке 50 пФ с помощью высоковольтного конденсатора, имеющего tgo близкий нулю (менее  $1 \cdot 10^{-4}$ ). Верхнюю границу диапазона проверяют в точке  $C=10$  н $\Phi$ , tg $\delta=1$  с помощью вторичного эталона.

Испытание считается успешным, если результаты измерений тангенса угла потерь соответствуют номинальным значениям tgo используемого эталона.

Проверку диапазона измерений тангенса угла потерь проводят одновременно с проверкой диапазона измерений емкости.

Допускается проверку диапазонов измерений С и tg6 проводить одновременно с определением основной погрешности моста.

#### <span id="page-6-0"></span>7.6 Определение основной погрешности измерений емкости и тангенса угла потерь

7.6.1 Измерения емкости и тангенса угла потерь проводят одновременно методом прямых измерений эталонных мер при напряжении, указанном для эталонной меры. Измерения при напряжении свыше 1 кВ проводят при подъеме и снижении напряжения. За результат принимают среднее арифметическое значение. Измерения проводят в следующих точках:

- без использования расширителя диапазона

С= 50, 100 пФ; 1, 10, 100 нФ. При каждом значении емкости, начиная со 100 пФ. измеряют несколько значений тангенса угла потерь. Проверяемые номинальные значения тангенса угла потерь выбирают из ряда:  $1.10^{-5}$ ,  $1.10^{-4}$ ,  $1.10^{-3}$ ,  $1.10^{-2}$ ; 0,1; 1. Применяют следующие эталоны: эталон сравнения для точки С=1 нФ и tgδ=1.10<sup>-4</sup>... 0,1; вторичный эталон для точек  $C=100 \text{ nD}$ : 1, 10, 100 н $\Phi$  и tg $\delta=1.10^{-4}...1$ , высоковольтные конденсаторы для точек  $C=50,100$ п $\Phi$  и tg $\delta$  менее  $1.10^{-4}$ .

- с использованием расширителя диапазона

С=1 мкФ, tg $\delta$ =1.10<sup>-4</sup> и 1.

Результаты измерений, кроме результатов измерений в диапазоне тангенса угла потерь от 0.1 до 1, заносят в таблицу А1 протокола измерений при поверке (рекомендуемое приложение А).

При измерениях С и tg6 в диапазоне тангенса угла потерь от 0,1 до 1 дополнительно снимают показания моста по среднему квадратическому отклонению случайной погрешности результатов измерений емкости  $CKO(C_x)$  и тангенса угла потерь  $CKO(tg\delta_x)$ . Результаты измерений и соответствующие им СКО заносят в таблицу А2 приложения А.

Рассчитывают относительное отклонение измеренных значений емкости  $(\delta_x)$  и абсолютное отклонение измеренных значений тангенса угла потерь  $(\Delta_x)$  от действительных значений измеряемых величин по формулам, приведенным в разделе 8.

Для результатов измерений С и tg6 в диапазоне тангенса угла потерь от 0,1 до 1 рассчитывают доверительную погрешность (P=0,95) с учетом двух составляющих: модуля величин  $\delta_x$ ,  $\Delta_x$ и соответствующих СКО (S<sub>0</sub> – относительное СКО по емкости, S – абсолютное СКО по tg8). Расчеты ведут по формулам, приведенным в разделе 8.

| U,                        | $\mathsf{C}$                     | $tg\delta$        | С учетом ПГ эталонного |                             | Без учета ПГ эталонного |                        |
|---------------------------|----------------------------------|-------------------|------------------------|-----------------------------|-------------------------|------------------------|
| кB                        |                                  |                   | конденсатора           |                             | конденсатора            |                        |
|                           |                                  |                   | $\delta$ , %           | $\Delta$ , 10 <sup>-4</sup> | $\delta_1, \%$          | $\Delta_1$ , $10^{-4}$ |
| Без расширителя диапазона |                                  |                   |                        |                             |                         |                        |
| 40                        | $50 \text{ пФ}$                  | $1.10^{-5}$       | ±0,004                 | ±0,4                        | ±0,001                  | ±0,1                   |
| 10                        | $100 \text{ m}\Phi$              | $1.10^{-4}$       | ±0,0041                | ±0,4                        | ±0,0011                 | ±0,1                   |
| 10                        |                                  | $1.10^{-3}$       | ±0,005                 | ±0,5                        | ±0,002                  | ±0,2                   |
| 10                        |                                  | $1 \cdot 10^{-2}$ | ±0,014                 | ±0,9                        | ±0,011                  | ±0,6                   |
| 10                        |                                  | 0,1               | ±0,1                   | ±5,4                        | ±0,1                    | ±5,1                   |
| 10                        | 1 н $\Phi$                       | $1.10^{-4}$       | ±0,0041                | ±0,4                        | ±0,0011                 | ±0,1                   |
| 10                        |                                  | $1.10^{-3}$       | ±0,005                 | ±0,5                        | ±0,002                  | ±0,2                   |
| 10                        |                                  | $1.10^{-2}$       | ±0,014                 | ±0,9                        | ±0,011                  | ±0,6                   |
| 10                        |                                  | 0,1               | $\pm 0,1$              | ±5,4                        | ±0,1                    | ±5,1                   |
| $\overline{2}$            | 10 нФ                            | $1.10^{-4}$       | ±0,0051                | ±0,5                        | ±0,0021                 | ±0,2                   |
| $\overline{2}$            |                                  | $1.10^{-3}$       | ±0,006                 | ±0,6                        | ±0,003                  | $\pm 0.3$              |
| $\overline{c}$            |                                  | $\mathbf{1}$      | ±1                     | ±51                         | ±1                      | ±51                    |
| $\mathbf{1}$              | 100 нФ                           | $1.10^{-4}$       | ±0,0051                | ±0,5                        | ±0,0021                 | ±0,2                   |
| $\overline{1}$            |                                  | $1.10^{-3}$       | ±0,006                 | ±0,6                        | ±0,003                  | ±0,3                   |
| С расширителем диапазона  |                                  |                   |                        |                             |                         |                        |
| 0,1                       | 1 мкФ                            | $1.10^{-4}$       | ±0,0081                | ±0,8                        | ±0,0051                 | ±0,5                   |
| 0,1                       | (диапазон<br>$0,1-1$ MK $\Phi$ ) | $\mathbf{1}$      | ±1                     | ±51                         | ±1                      | ±51                    |
| 0,1                       | $1$ мк $\Phi$                    | $1.10^{-4}$       | ±0,0081                | ±0,8                        | ±0,0051                 | ±0,5                   |
| 0,1                       | (диапазон<br>$1-10$ мкФ)         | $\mathbf{1}$      | ±1                     | ±51                         | ±1                      | ±51                    |

Таблица 3 - Допускаемые отклонения результатов измерений С и tgo

Отклонения показаний моста  $\delta_x$  и  $\Delta_x$  и доверительные погрешности  $\gamma$  (в диапазоне  $tg\delta$  от 0.1 до 1) не должны выходить за допускаемые пределы  $\delta$  и  $\Delta$ , указанные в таблице 3 (столбцы «С учетом ПГ эталонного конденсатора»).

#### <span id="page-7-0"></span>7.7 Определение действительных значений емкости и тангенса угла потерь эталонного конденсатора

Измерения проводят сличением с эталонной мерой (высоковольтным конденсатором) при рабочем напряжении эталонного конденсатора из комплекта моста. Если рабочее напряжение превышает 100 кВ, то измерения допускается проводить при напряжении 100 кВ. В качестве компаратора может быть использован поверяемый мост. Сличения проводят в соответствии с ГОСТ 8.255-2003 «Меры электрической емкости. Методика поверки».

Результаты измерений заносят в таблицу АЗ приложения А.

Погрешности определения С и tgo эталонного конденсатора не должны быть больше разности по модулю между допускаемыми погрешностями моста по С и tgo с учетом погрешности эталонного конденсатора ( $\delta$  и  $\Delta$ , таблица 3) и без учета этой погрешности ( $\delta_1$  и  $\Delta_1$ ), т.е. не должны выходить за допускаемые пределы: по емкости  $\pm 0.003$  %, по тангенсу угла потерь  $\pm 3 \cdot 10^{-5}$ .

#### 7.8 Определение основной погрешности измерений напряжения

Показания моста по напряжению U<sub>x</sub> сравнивают с показаниями вольтметра U<sub>0</sub>, включенного через делитель напряжения. Суммарная погрешность вольтметра и делителя не должна превышать по модулю 0,3 *% .* Измерения проводят в точках 100 В и 10 кВ. Рассчитывают относительное отклонение измеренных значений напряжения  $(\delta_u)$  от показаний вольтметра с учетом коэффициента деления делителя по формуле, %:

$$
\delta_{\mathbf{u}} = \frac{\mathbf{U}_{\mathbf{x}} - \mathbf{U}_{\mathbf{o}}}{\mathbf{U}_{\mathbf{o}}} \quad \text{100}
$$

<span id="page-8-0"></span>Отклонения показаний моста от показаний вольтметра не должны выходить за допускаемые пределы ±1 %.

Результаты измерений и вычислений заносят в таблицу А4 приложения А.

#### 7.9 Определение основной погрешности измерений частоты

Измерения проводят сличением с частотомером при частоте 50 Гц. Показания моста по частоте f<sub>x</sub> сравнивают с показаниями частотомера f<sub>0</sub>. Рассчитывают абсолютное отклонение измеренного значения частоты **(Af)** от показаний частотомера, по формуле

$$
\Delta_{\rm f} = f_{\rm x} - f_{\rm o} \tag{2}
$$

Отклонения измеренных значений частоты от показаний частотомера не должны выходить за допускаемые пределы ±0,1 Гц.

Результаты измерений и вычислений заносят в таблицу А4 приложения А.

#### <span id="page-8-1"></span>8 Обработка результатов измерений

Относительное отклонение измеренных значений емкости  $(\delta_x)$  и абсолютное отклонение измеренных значений тангенса угла потерь  $(\Delta_x)$  от действительных значений измеряемых величин рассчитывают по формулам:

для емкости, %

$$
\delta_{\mathbf{x}} = \frac{\mathbf{C}_{\mathbf{x}} - \mathbf{C}_{\mathbf{o}}}{\mathbf{C}_{\mathbf{o}}} 100 \tag{3}
$$

для тангенса угла потерь

$$
\Delta_{\mathbf{x}} = \mathbf{t} \mathbf{g} \delta_{\mathbf{x}} - \mathbf{t} \mathbf{g} \delta_{\mathbf{o}} \tag{4}
$$

Для результатов измерений С и tg6 в диапазоне тангенса угла потерь от 0,1 до 1 рассчитывают доверительную погрешность у при  $P=0.95$  ( $\gamma_c$ . для емкости,  $\gamma_{tg\delta}$  - для тангенса угла потерь). Доверительная погрешность у содержит две составляющие: отклонение показаний  $\delta_{x}$ ,  $\Delta_{x}$ , рассматриваемое как неисключенная систематическая погрешность (НСП, 0), и случайную погрешность, характеризуемую соответствующими СКО результатов измерений ( $S_0$  - относительное СКО по емкости, S - абсолютное СКО по tg $\delta$ ). Расчеты ведут в соответствии с ГОСТ Р 8.736-11 «ГСИ. Измерения прямые многократные. Методы обработки результатов измерений. Основные положения» по формуле

$$
\gamma = K \cdot S_{\Sigma} \tag{5}
$$

9

где К - коэффициент, зависящий от соотношения случайной составляющей погрешности и НСП (расчет см. ниже);

 $S_{\Sigma}$  -суммарное СКО результата измерений (относительное - для емкости, абсолютное для тангенса угла потерь).

Суммарное СКО S<sub>Σ</sub> вычисляют по формуле

$$
S_{\Sigma} = \sqrt{(S_x^2 + S_{\Theta}^2)},\tag{6}
$$

где  $S_x$  – СКО результата измерений ( $S_0$  при измерении емкости и S при измерении тангенса угла потерь);

 $S_{\Theta}$  – СКО неисключенной систематической погрешности, которая вычисляется по формуле

$$
S_{\Theta} = \frac{\Theta}{\sqrt{3}}\tag{7}
$$

Коэффициент К для подстановки в формулу (5) определяют по формуле

$$
K = \frac{\varepsilon + \Theta}{S_X + S_\Theta} \tag{8}
$$

где  $\varepsilon$  – доверительная граница случайной погрешности результата измерений

 $(9)$  $\varepsilon = t \cdot S_x$ 

где t – коэффициент Стьюдента, который при P=0,95 и n=20 равен 2,086  $\approx$  2,1.

Пример расчета доверительной погрешности по формулам (5) - (9) приведен в справочном приложении В.

#### 9 Оформление результатов поверки

<span id="page-9-0"></span>9.1 Положительные результаты первичной и периодической поверки моста оформляют выдачей свидетельства о поверке установленной формы.

Свидетельство о поверке оформляют в соответствии с действующими приказами и правилами оформления свидетельств.

9.2 Для мостов, предназначенных к использованию в качестве эталона, к свидетельству о поверке прилагают протокол поверки, содержащий сведения в части определения основной погрешности измерений емкости и тангенса угла потерь (рекомендуемое приложение Б, таблица Б1).

9.3 На обороте свидетельства о поверке моста или в протоколе его поверки (для эталонных мостов), а также в паспорте моста указывают действительные значения емкости и тангенса угла потерь эталонного конденсатора и погрешности определения этих величин (рекомендуемое приложение Б, таблица Б2).

9.4 Знак поверки в виде наклейки наносится на боковую поверхность корпуса блока измерительного или на свидетельство о поверке.

# Приложение А<br>(рекомендуемое)

# Форма протокола измерений

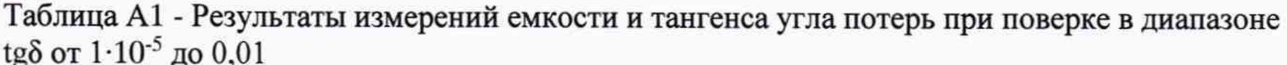

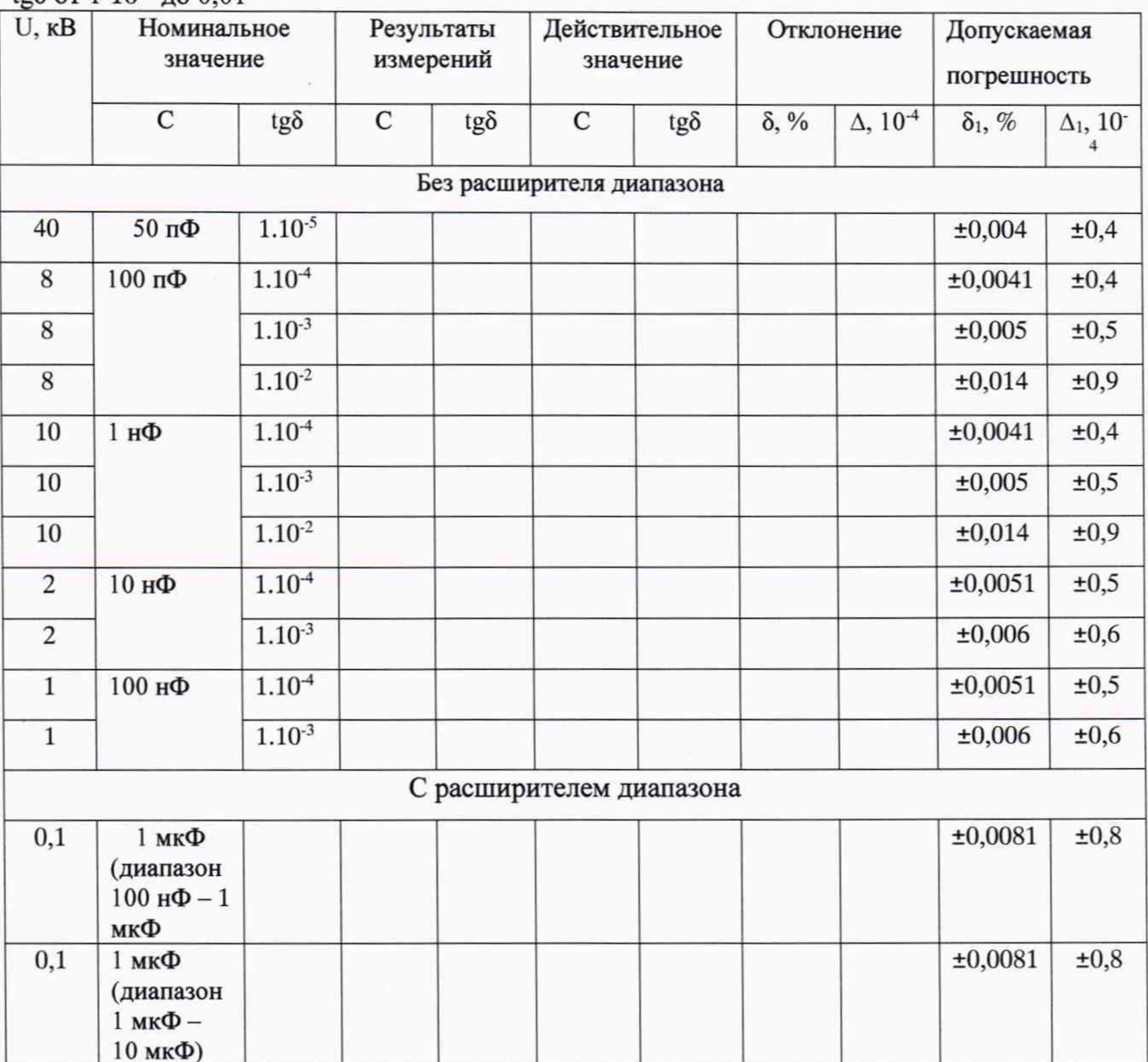

Таблица А2 - Результаты измерений емкости и тангенса угла потерь при поверке в диапазоне tgδ or 0,1 дo 1

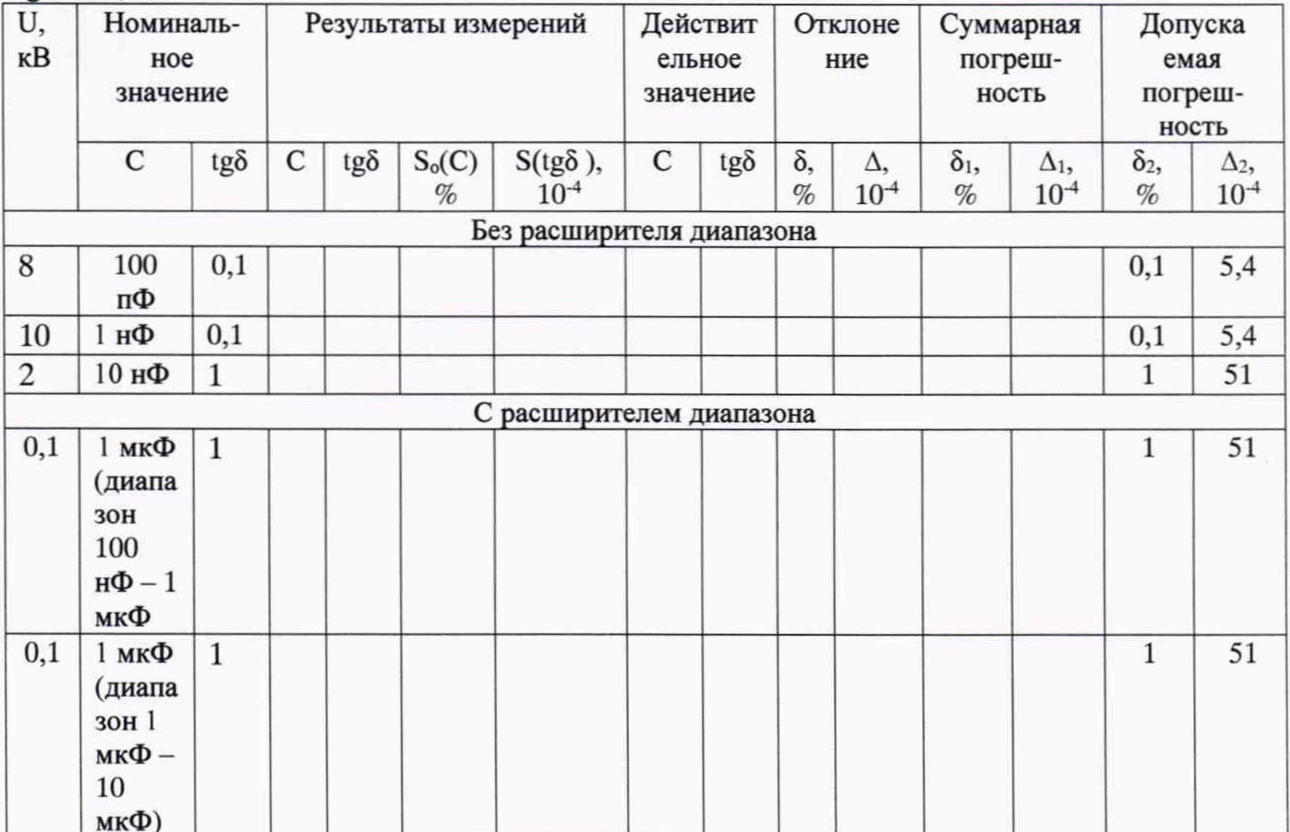

#### Таблица АЗ - Результаты измерений ёмкости и тангенса угла потерь эталонного высоковольтного конденсатора из комплекта моста

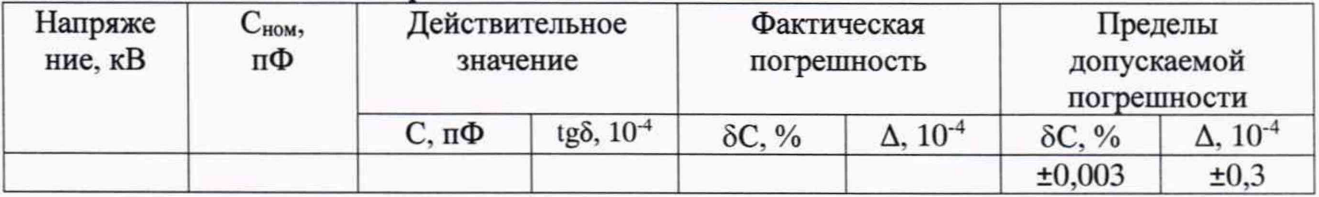

## Таблица А4 - Результаты измерений при поверке по напряжению и частоте

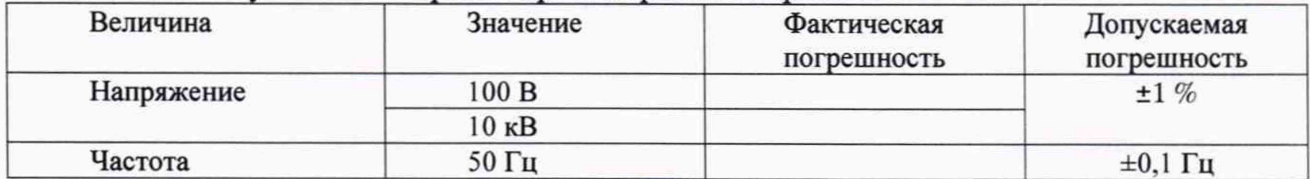

# Приложение Б<br>(рекомендуемое)

# Форма таблицы для протокола поверки

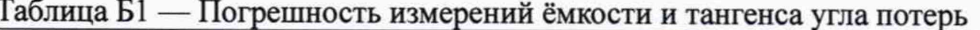

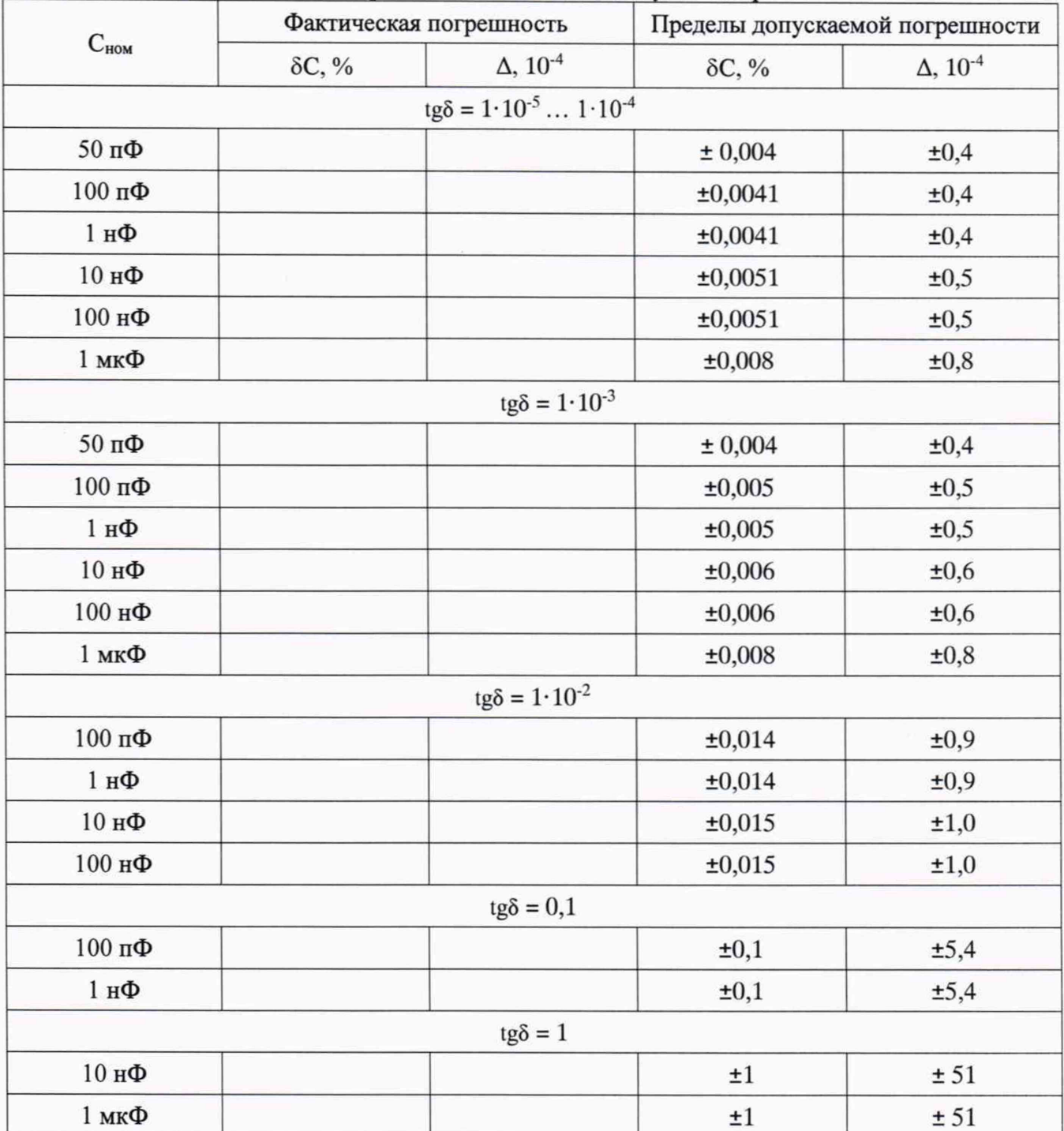

Таблица Б2 — Результаты измерений ёмкости и тангенса угла потерь эталонного высоковольтного конденсатора из комплекта моста

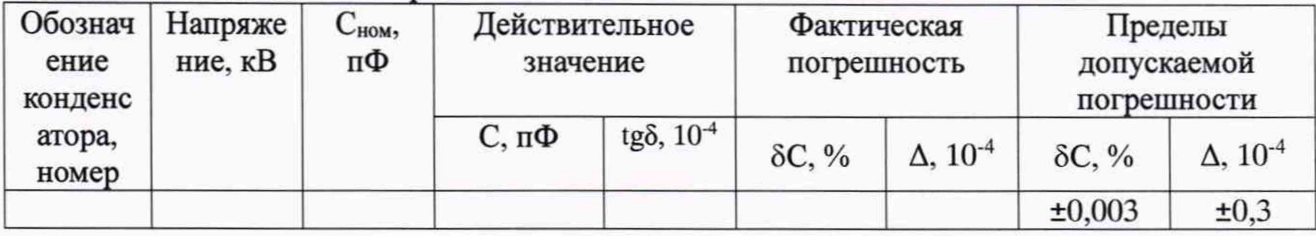

# Приложение В

(справочное)

#### Пример расчета доверительной погрешности

1 Исходные данные

Для номинальных значений С=1 мкФ, tgδ=1 рассчитаны отклонения показаний моста от действительного значения измеряемых величин (по модулю) по формулам (3) и (4):

 $\delta_{x} = 0.33 \%$ ;  $\Delta_{x} = 0.0015$ .

Значения СКО результатов измерений, указанные в окне программы, составляют: по емкости S<sub>0</sub> = 0,13 %; по тангенсу угла потерь  $S = 0.0012$ .

Пределы допускаемой погрешности измерений моста для рассматриваемых значений величин составляют:

по емкости 1 %; по тангенсу угла потерь 0,0051.

2 Вычисляют СКО для отклонений показаний моста по формуле (7):

по емкости  $S_{\Theta}(\delta_{x}) = 0,33/1,73 = 0,19\%;$ по тангенсу угла потерь  $S_{\Theta}(\Delta_{x}) = 0.0015/1.73 = 0.00087.$ 

2 Вычисляют суммарное СКО для показаний моста по формуле (6):

по емкости  $S_{\Sigma}(C) = \sqrt{(0.13)^2 + (0.19)^2} = \sqrt{0.053} = 0.23\%$ ; по тангенсу угла потерь  $S_{\Sigma}(t g \delta) = \sqrt{(0.0012)^2 + (0.00087)^2} = \sqrt{2.197 \cdot 10^{-6}} = 0.0015.$ 

3 Вычисляют доверительную границу случайной погрешности для показаний моста по формуле (9):

по емкости  $\varepsilon$ (C)= 2,1·0,13 = 0,27 %; по тангенсу угла потерь  $\varepsilon$ (tg $\delta$ )= 2,1·0,0012 = 0,0027.

4 Вычисляют коэффициент К по формуле (8): для показаний по емкости

$$
K(C) = \frac{0.27 + 0.33}{0.13 + 0.19} = \frac{0.60}{0.32} = 1.9
$$

для показаний по тангенсу угла потерь

 $K(tg\delta) = \frac{0.0027 + 0.0015}{0.0012 + 0.00087} = \frac{0.0042}{0.00207} = 2.0$ 

5 Вычисляют доверительную погрешность у результатов измерений:

для показаний по емкости  $\gamma(C) = 1,9.0,23 = 0,44\%$ для показаний по тангенсу угла потерь  $\gamma(tg\delta) = 2.0,0015 = 0,0030.$ 

6 Вывод: Доверительные погрешности результатов измерений (Р=0,95, п=20) не превышают пределов допускаемой погрешности.